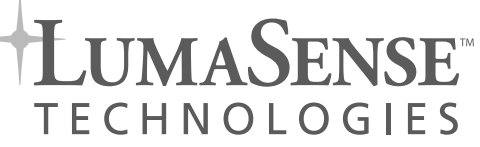

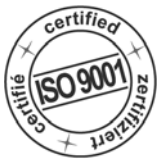

## ISQ 5 · ISQ 5-LO **IMPAC-Pyrometer**

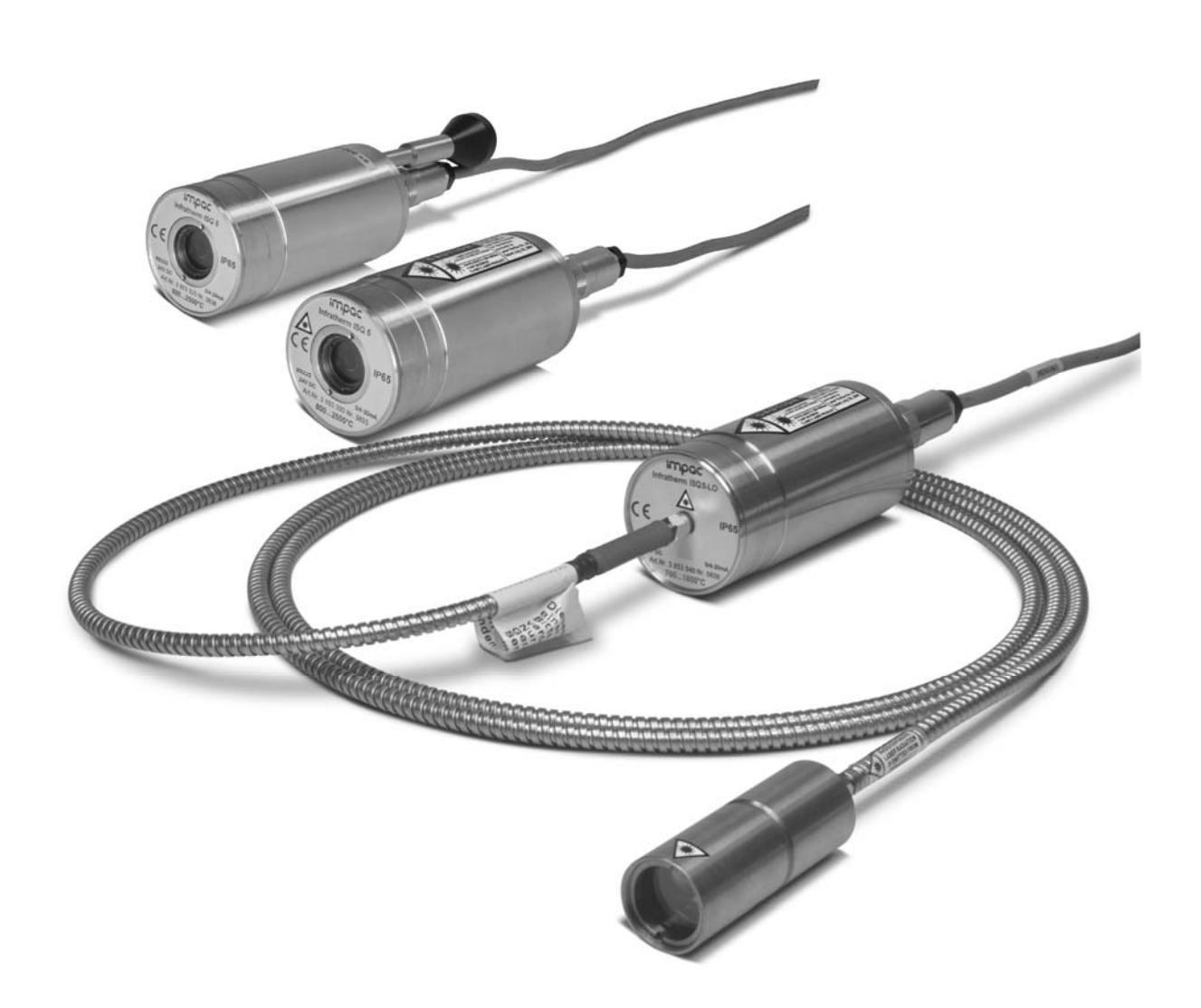

*Proven Quality*

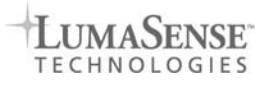

3

 $\overline{1}$  SQ 5 24V DC  $\pm$  25% 0...20mA 4...20mA

RS 232 RS 485

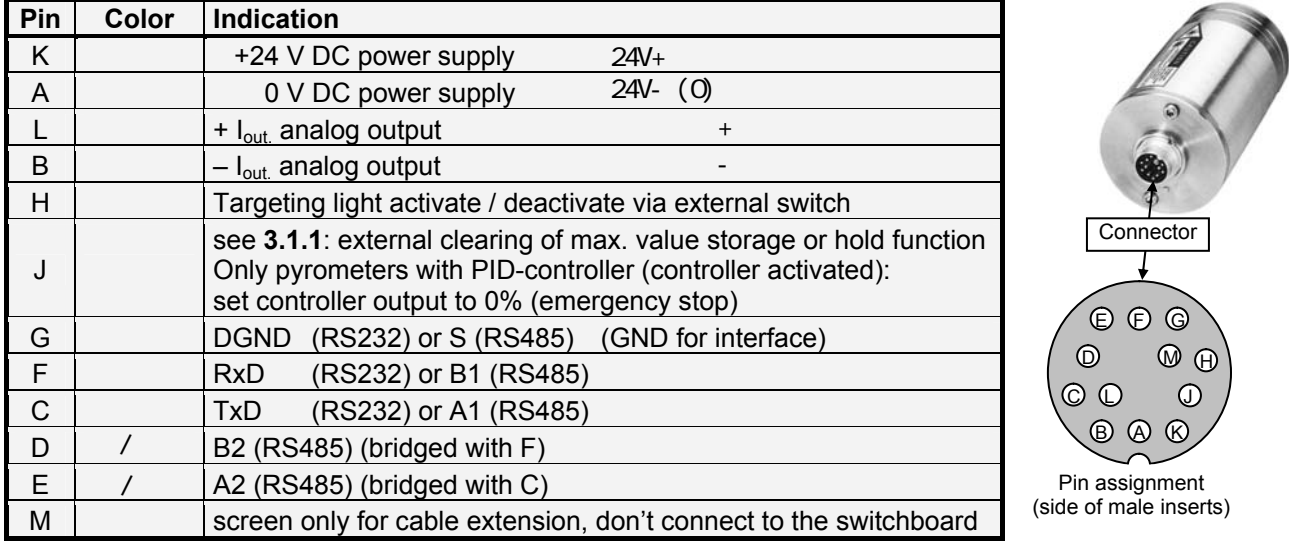

## **3.1 Connector pin assignment on the back of the pyrometer**

<span id="page-1-0"></span>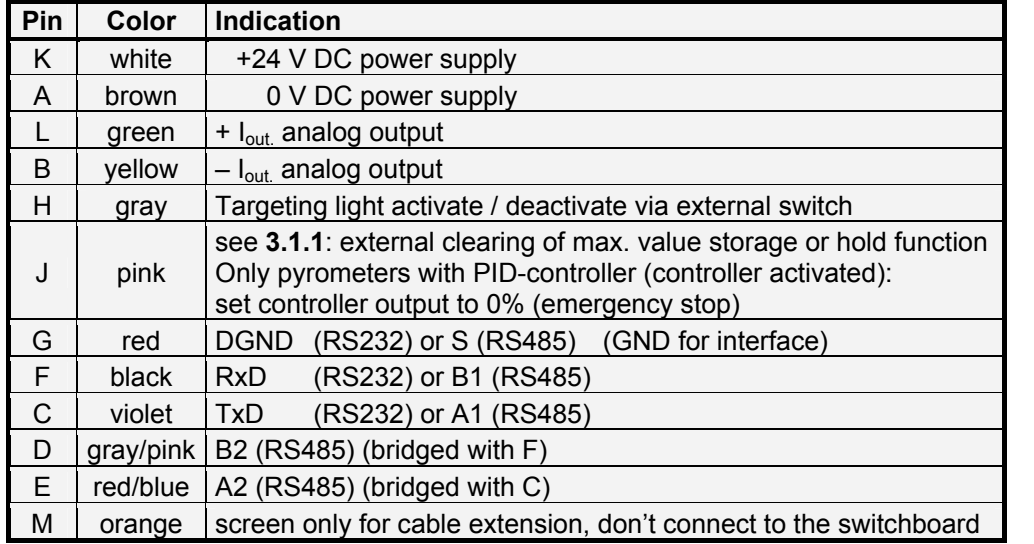

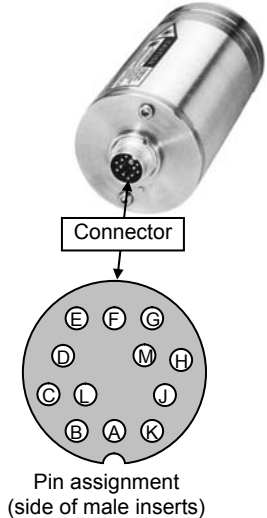

7

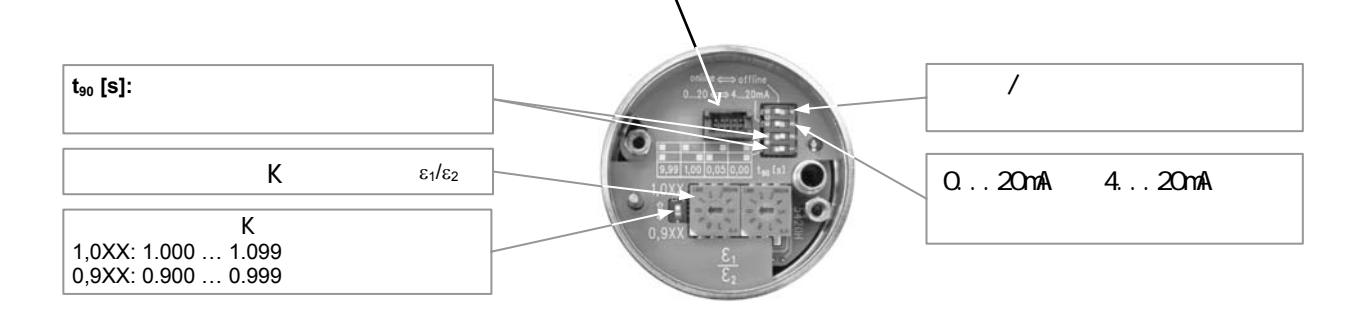

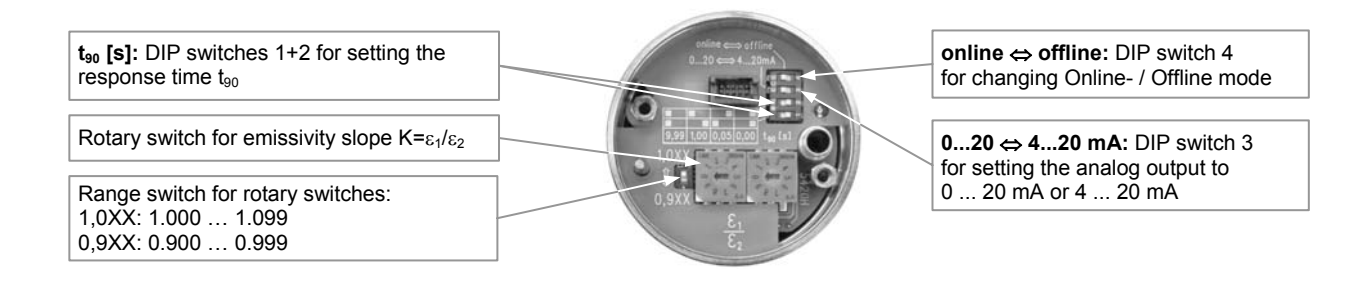

**7.1**

ON CO...20mA OFF 4...20mA

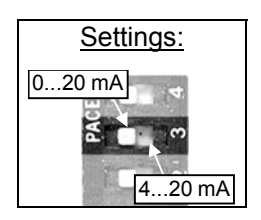

LUMASEN **SE** TECHNOLOGIES

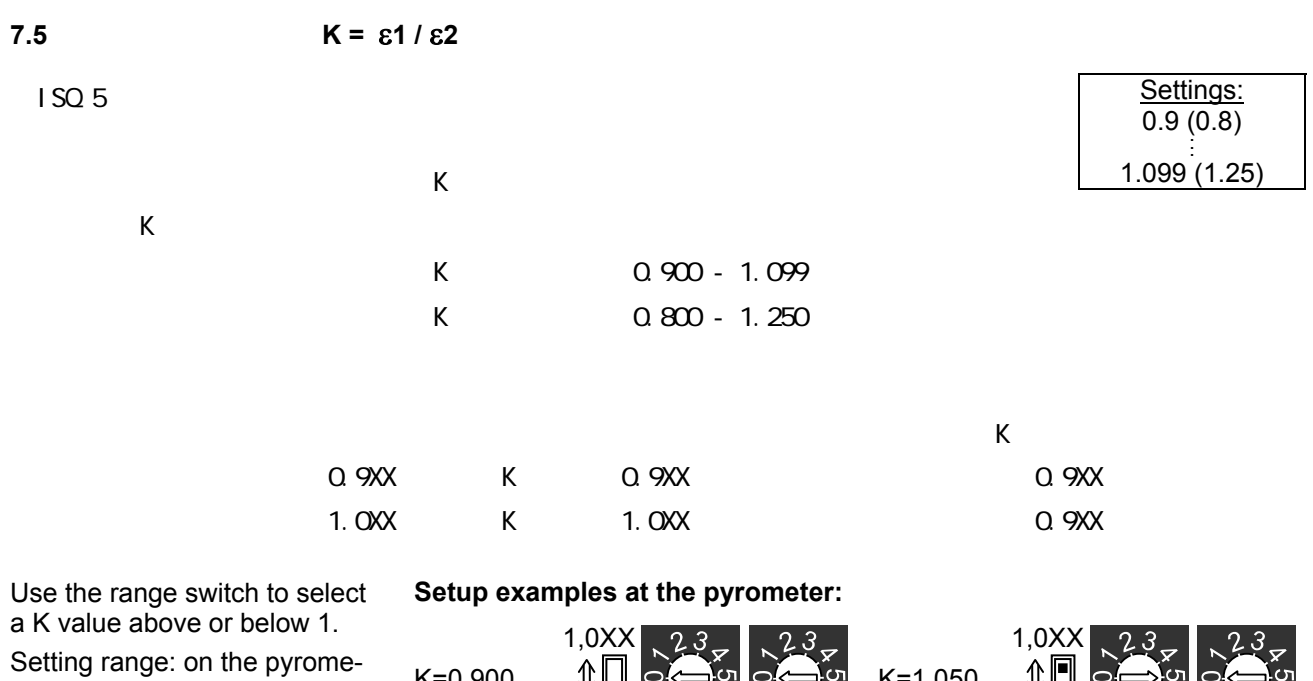

ter (offline): **0,900 ... 1,099**; via interface (online): **0,800 ... 1,250**.

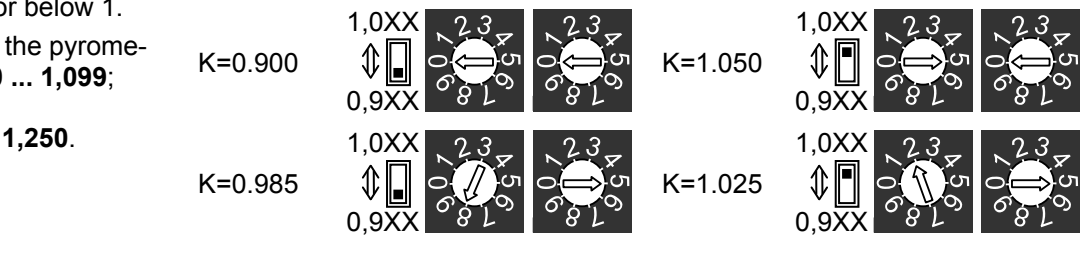

188 A 2406 邮编: 200122 Shanghai MaxSun Industrial Co., Ltd.

电话: (86 21) 5888 6718 / 133 8186 8102 传真: (86 21) 5888 7876 邮箱: mx@imaxsun.com

## !! ! 地址:香港湾仔告士打道151号国卫中心11楼 MaxSun (China) Limited.

电话: (852) 2836 8361 传真: (852) 3011 5863 邮箱: mx@imaxsun.com